# **REGD. BY GOVT. OF INDIA** SUNDARBAN RURAL COMPUTER LITERACY DRIVE & VOCATIONAL TRAINING CENTRE

## **(COMPLETE COMPUTER LITERACY MISSION OF INDIA)**

# **APPLICATION FOR ESTABLISHMENT OF SRCLD & VTC STUDY CENTRES (ALL ENTRIES TO BE FILLED IN CAPITAL LETTERS ONLY)**

к

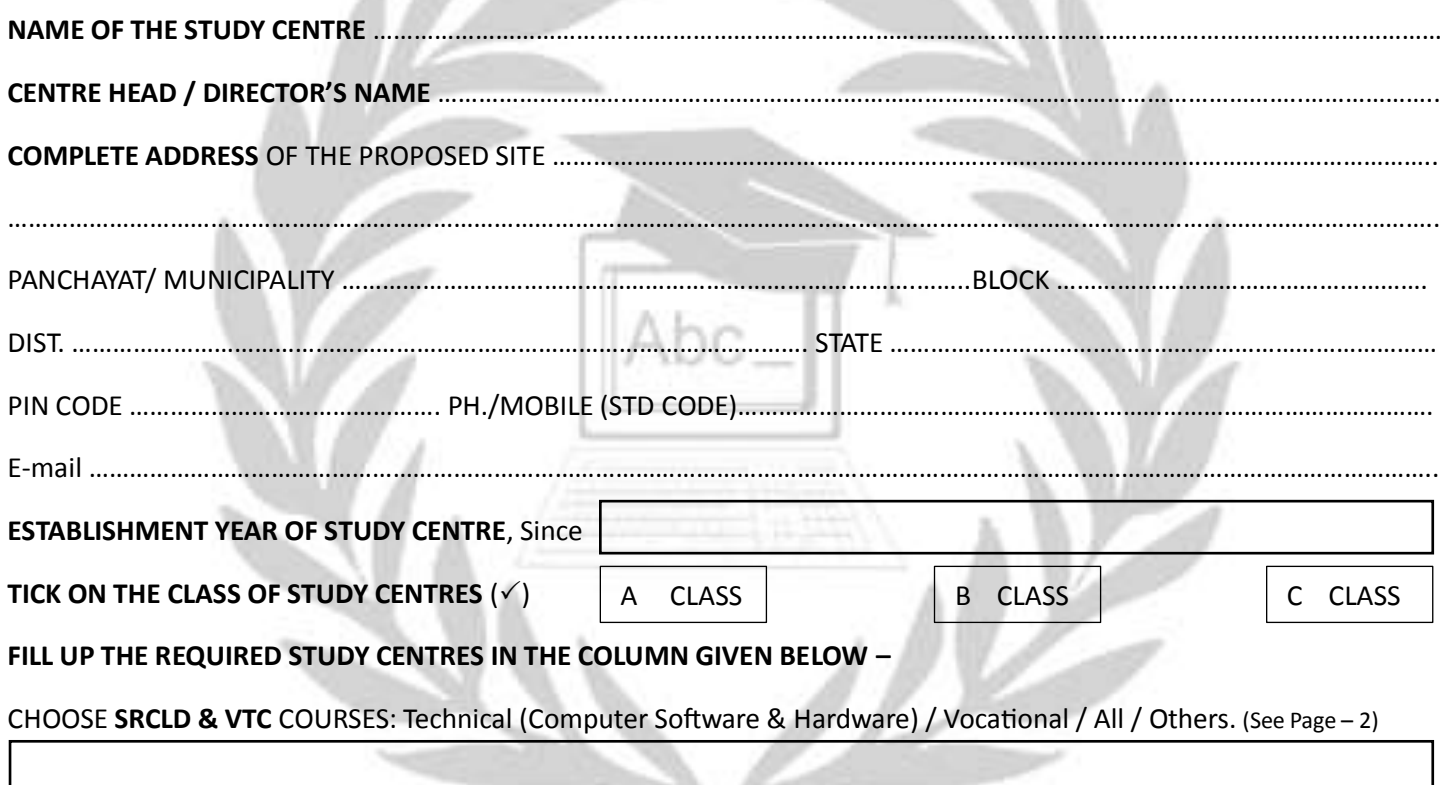

**Total Space Available in Study Centre** (In Sq. Feet) …………………………………………………………………………………………………………..

×

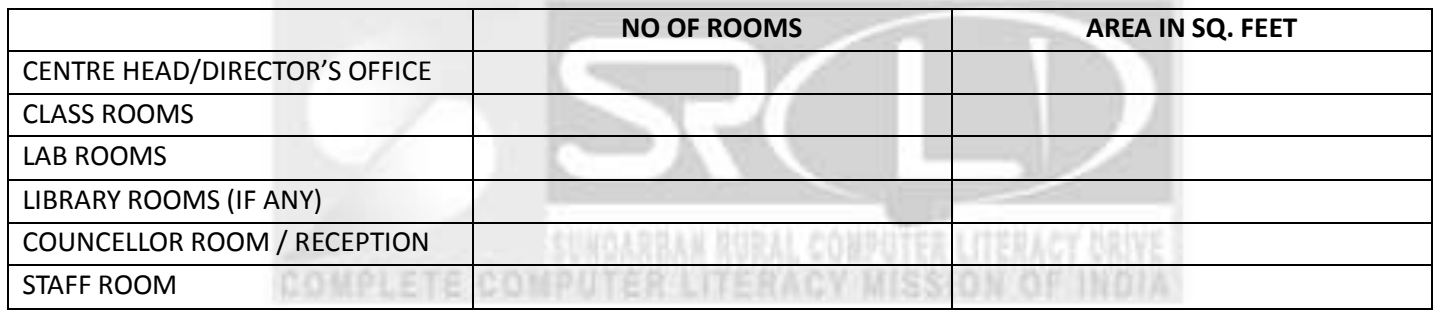

**PCS AVAILABLE IN THE STUDY CENTRES** (Minimum No. 5) ………………………………………………………………………………………………

**PRESENTLY STATUS OF STUDY CENTRE** (Franchisee/Franchiser/NGO/Trust/Society/Pvt Firm/Partnership Firm) fill up

………………………………………………………………………………………………………………………………………………………………………………………….

(P.T.O)

Page – 1

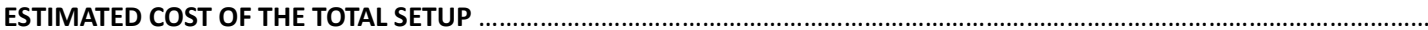

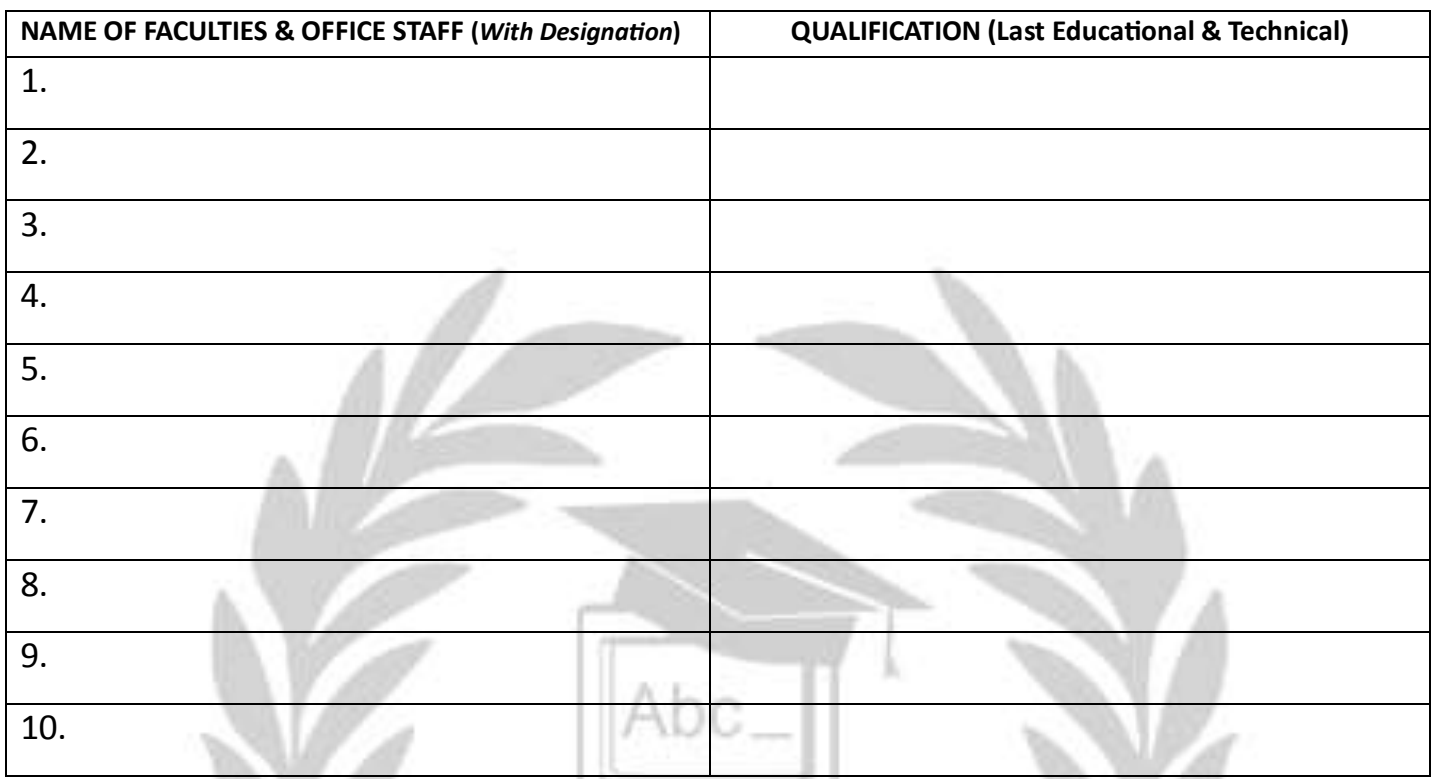

#### **ENLIST COURSES NAME WITH COURSE CODE** –

(Maximum Ten Numbers of training Courses can be chooses a Centre. Please fill this Page with **Ten** course indicating their name and codes provided by your Centre/Institute/Organisation.)

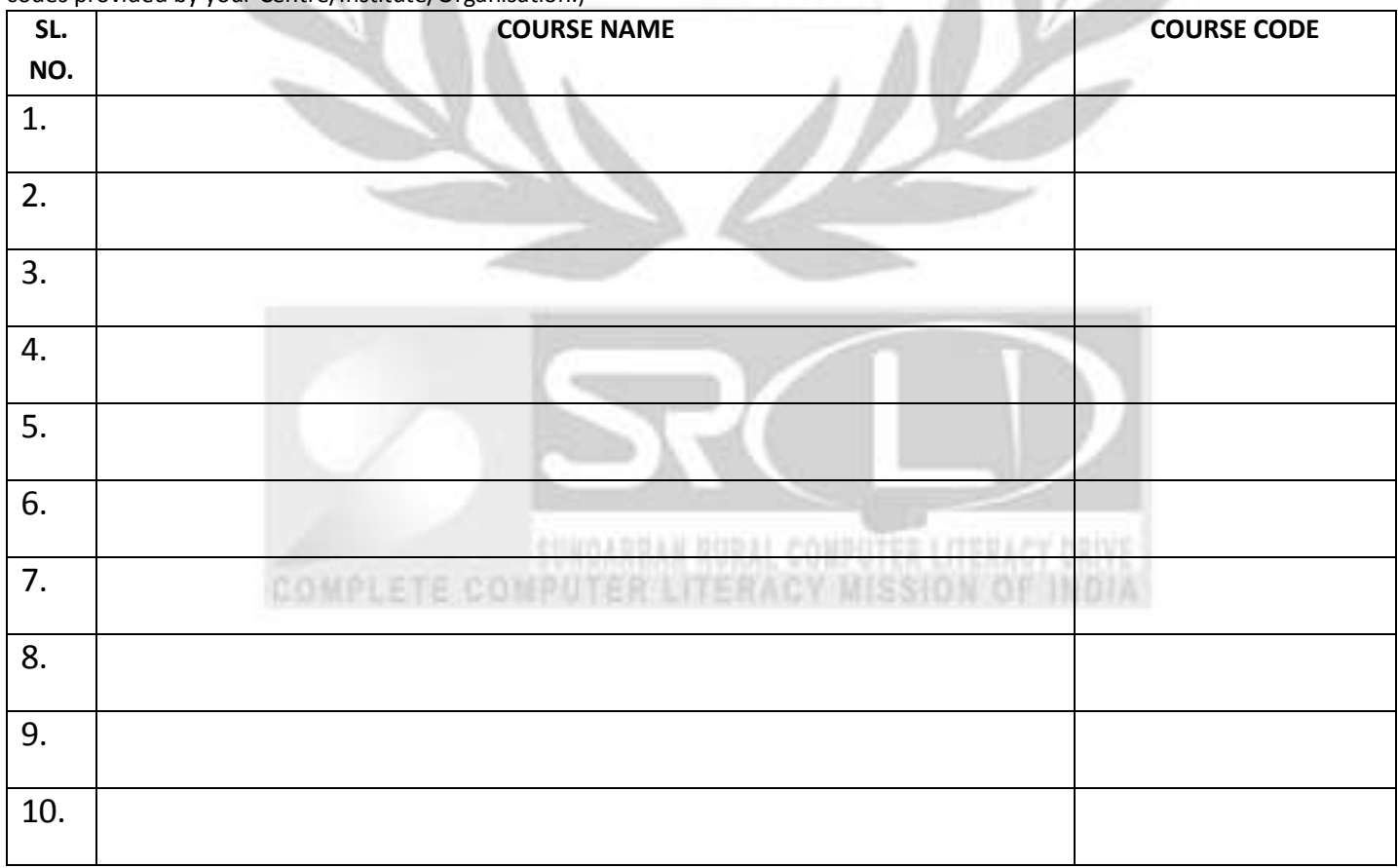

## **DECLARATION**

All the information given above are true to the best of my knowledge & nothing is concealed therein. I have read & understood the rules & regulation made by the "**SRCLD & VTC**" & accepts the same.

Date : ………………………………………

Place : ………………………………………

*Signature with Seal* HEAD/DIRECTOR OF THE STUDY CENTRE

If a Partnership Firm/Society/Trust/Organisation sign of other Member/Trusty/Partner with Designation.

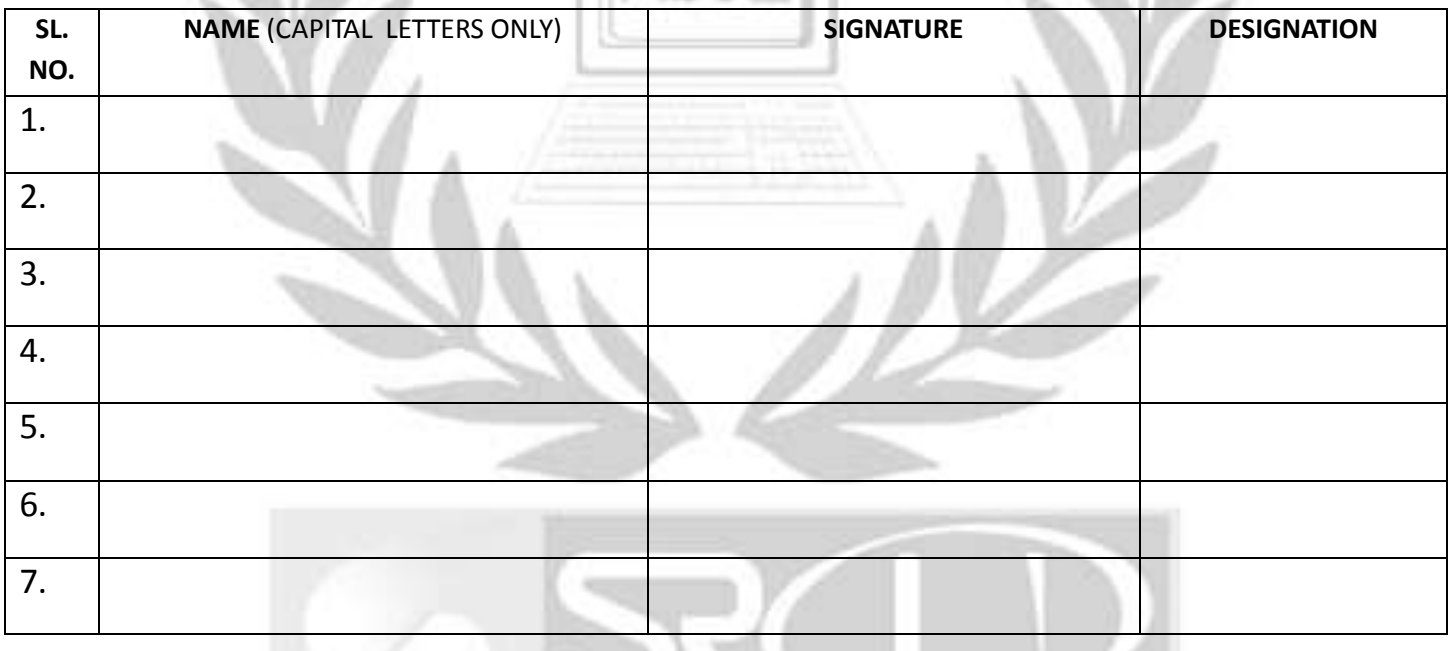

N.B.: 1) Trade License/ Society / Firm / Company Registration Certificate / Trust Deed / Other Certificates of any Organization, Xerox copy Enclose with this form.

2) If you have a partnership firm enclose Xerox copy of Partnership Deed.

3) Enclose Xerox copy of identity proof issued by Centre Head/Director/Chairman/Secretary/President. If any Partnership Firm encloses Xerox copy of all partners identity proof.

4) If rented building enclose rent receipt copy of current month & no objection certificate from building lord. If you have own building enclose Xerox copy evidential document.

5) Enclose Xerox copy of Bio-Data & All Certificates of Faculty & Office Staff.

6) Enclose Photo copy of Building Design (Owner Hand Drawing) on a plain A4 paper with entrance, Gate, Reception, Office, Theory & Lab.

7) All Subject to be verified before affiliation.